# **ADVANTECH**

# PCIE-1758DIO 128-Ch Isolated Digital I/O Card, PCIE-1758DI 128-Ch Isolated Digital Input Card, PCIE-1758DO 128-Ch Isolated Digital Output Card Startup Manual

# **Packing List Contract Contract Contract Contract Contract Contract Contract Contract Contract Contract Contract Contract Contract Contract Contract Contract Contract Contract Contract Contract Contract Contract Contrac**

Before installation, please ensure that the following items are included in your shipment:

- 1 x PCIE-1758 series card
- 1 x PCIE-1758 startup manual

If any item is missing or damaged, contact your distributor or sales representative immediately.

# **User Manual**

For more detailed product information, please refer to the PCIE-1758 series user manual provided on the Advantech Support Portal at http://support.advantech.com/support/ new default aspx.

# **Declaration of Conformity**

#### **FCC Class A**

This equipment has been tested and found to comply with the limits for a Class A digital device, pursuant to part 15 of the FCC rules. These limits are designed to provide reasonable protection against harmful interference when the equipment is operated in a commercial environment. This equipment generates, uses, and can radiate radio frequency energy and, if not installed and used in accordance with the instruction manual, may cause harmful interference to radio communications. Operation of this equipment in a residential area is likely to cause interference. In such cases, users are required to correct the interference at their own expense.

#### **CE**

This product has passed the CE test for environmental specifications when shielded cables are used for external wiring. We recommend the use of shielded cables. This type of cable is available from Advantech. Please contact your local supplier for ordering information.

For more information about this or other Advantech products, please visit our website at

#### **http://www.advantech.com/products/ProView/**

For technical support and service, visit our support website at

#### **http://support.advantech.com**

This manual is for the PCIE-1758 series.

Part No. 2041175810 Printed in Taiwan

Edition 1 November 2018

Advantech's PCIE-1758 series comprises multiple cards with various I/O configurations that can be selected according to application scenario.

Each PCIE-1758 digital I/O card provides 128 isolated DI/O channels with  $2500$  V<sub>DC</sub> protection. Equipped with high sink current capabilities, these cards can support diverse industrial automation applications. Moreover, the added inclusion of Advantech's DAQNavi driver software ensures easy configuration and efficient programming.

## **Specifications**

#### **Isolated Digital Input**

- Input Channels:
	- PCIE-1758DIO: 64
- PCIE-1758DI: 128
- Input Voltage:
	-
	- Logic 0: 3 V max. (0 V<sub>pc</sub> min.)<br>- Logic 1: 10 V min. (30 V<sub>pc</sub> max.)
- Input Current: 3.8mA  $@$  12  $V_{\text{DC}}$
- 7.2mA @ 24  $V_{DC}$
- Interrupt-Capable Channel:
	- PCIE-1758DIO: 64
- PCIE-1758DI: 128
- • Digital Filter Channel: - PCIE-1758DIO: 64
	- PCIE-1758DI: 128
- Isolation Protection: 2,500  $V_{\text{rec}}$
- Overvoltage Protection: 70  $V_{DC}$
- • Opto-Isolator Response: 100 μs
- • Input Resistance: 3.6 KΩ @ 1W

#### **Isolated Digital Output**

- Output Channels: PCIE-1758DIO: 64 PCIE-1758DO: 128
- • Output Type: Sink (NPN)
- Isolation Protection: 2,500  $V_{\infty}$
- Output Voltage:  $5 \sim 40$  V<sub>pc</sub>
- Sink Current: 350mA/ch (sink) @25 °C 250mA/ch (sink) @60 °C
- • Opto-Isolator Response: 100 μs

# **Specifications (Cont.)**

#### **Digital Filter**

• Digital Filter Time [sec] =  $2^{\wedge}n/(8 \times 10^{\wedge}6)$  $n =$  setting data (0 ~ 20)

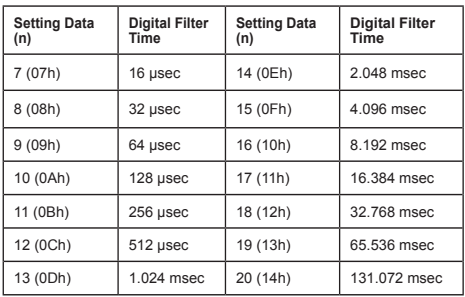

# **Card Layout**

The connector, switch, and jumper locations on the PCIE-1758 series digital I/O cards are shown in Figures  $1 \sim 3$ .

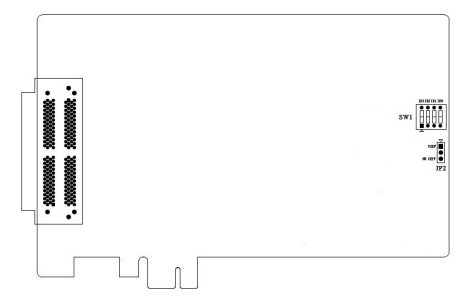

*Figure 1. PCIE-1758 DIO Card Layout*

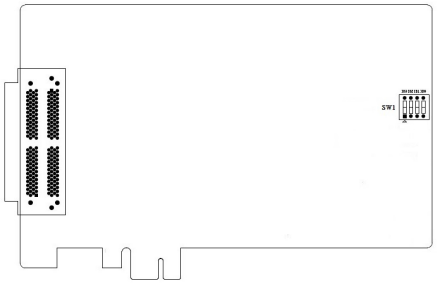

*Figure 2. PCIE-1758 DI Card Layout*

# **Card Layout (Cont.)**

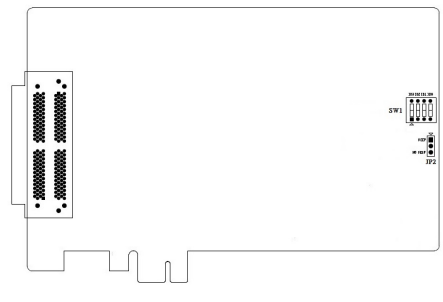

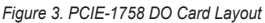

### **Board ID (SW1)**

The PCIE-1758 series have a built-in DIP switch (SW1), which is used to define each card's board ID. When there are multiple cards on the same chassis, this board ID switch is useful for identifying each card's device number. After setting for each PCIE-1758 series, you can identify each card in system with different device numbers. The default value of board ID is 0 and if you need to adjust it to other value, please set the SW1 by referring to the below table.

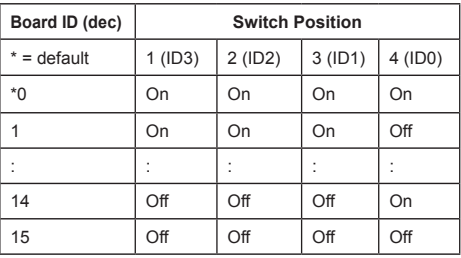

#### **Power-On Configuration (JP2)**

The default configuration after a system power on or hardware reset for all isolated output channels is set to open (the current of the load cannot be in sink mode). This is to prevent system starts or resets from damaging external devices.

When the system is hot reset, the status of the isolated digital output channels is selected by jumper JP2. The configuration of jumper JP2 is shown below.

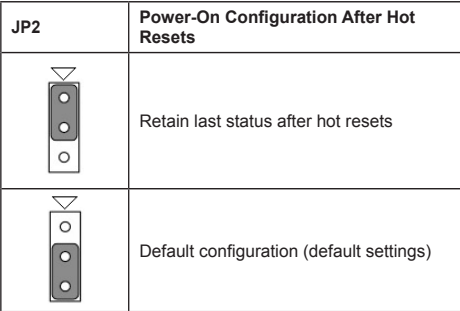

# **Pin Assignments**

| <b>CNB</b>                                                                                                    |                                                                                                    |                                                                                                    |                                                                                                    | <b>CNA</b>                                                                                                    |                                                                                                    |                                                                                                    |                                                                                                    |
|----------------------------------------------------------------------------------------------------|----------------------------------------------------------------------------------------------------|----------------------------------------------------------------------------------------------------|----------------------------------------------------------------------------------------------------|----------------------------------------------------------------------------------------------------|----------------------------------------------------------------------------------------------------|----------------------------------------------------------------------------------------------------|----------------------------------------------------------------------------------------------------|
|                                                                                                    |                                                                                                    |                                                                                                    |                                                                                                    |                                                                                                    |                                                                                                    |                                                                                                    |                                                                                                    |
| P67 PCOM<br>P67 PCOM<br><b>P7 IDO07</b><br><b>P7 IDO06</b><br><b>P7 IDO05</b><br><b>P7 IDO04</b><br>P7 IDO03<br><b>P7 IDO02</b><br><b>P7 IDO01</b><br><b>P7 IDO00</b><br><b>P6 IDO07</b><br><b>P6 IDO06</b><br><b>P6 IDO05</b><br><b>P6 IDO04</b><br><b>P6 IDO03</b><br><b>P6 IDO02</b><br><b>P6 IDO01</b><br><b>P6 IDO00</b><br><b>GND</b><br><b>GND</b><br>GND<br><b>GND</b><br><b>GND</b><br><b>GND</b><br>NC<br>NC<br>P45 PCOM<br>P45 PCOM<br><b>P5 IDO07</b><br><b>P5 IDO06</b><br><b>P5 IDO05</b><br><b>P5 IDO04</b><br><b>P5 IDO03</b><br><b>P5 IDO02</b><br><b>P5 IDO01</b><br><b>P5 IDO00</b><br><b>P4 IDO07</b><br><b>P4 IDO06</b><br><b>P4 IDO05</b><br><b>P4 IDO04</b><br><b>P4 IDO03</b><br><b>P4 IDO02</b><br><b>P4 IDO01</b><br><b>P4 IDO00</b><br><b>GND</b><br><b>GND</b><br><b>GND</b><br><b>GND</b><br><b>GND</b> | 100<br>99<br>98<br>97<br>96<br>95<br>94<br>93<br>92<br>91<br>90<br>89<br>88<br>87<br>86<br>85<br>84<br>83<br>82<br>81<br>80<br>79<br>78<br>77<br>76<br>75<br>74<br>73<br>72<br>71<br>70<br>69<br>68<br>67<br>66<br>65<br>64<br>63<br>62<br>61<br>60<br>59<br>58<br>57<br>56<br>55<br>54<br>53<br>52 | 50<br>49<br>48<br>47<br>46<br>45<br>44<br>43<br>42<br>41<br>40<br>39<br>38<br>37<br>36<br>35<br>34<br>33<br>32<br>31<br>30<br>29<br>28<br>27<br>26<br>25<br>24<br>23<br>22<br>21<br>20<br>19<br>18<br>17<br>16<br>15<br>14<br>13<br>12<br>11<br>10<br>9<br>8<br>7<br>6<br>5<br>4<br>3<br>2 | P23 PCOM<br>P <sub>23</sub> PCOM<br><b>P3 IDO07</b><br><b>P3 IDO06</b><br><b>P3 IDO05</b><br><b>P3 IDO04</b><br><b>P3 IDO03</b><br><b>P3 IDO02</b><br><b>P3 IDO01</b><br><b>P3 IDO00</b><br>P2 IDO07<br>P2 IDO06<br><b>P2 IDO05</b><br><b>P2 IDO04</b><br>P2 IDO03<br>P2 IDO02<br>P2 IDO01<br>P2 IDO00<br><b>GND</b><br><b>GND</b><br><b>GND</b><br><b>GND</b><br><b>GND</b><br>GND<br>NC<br>NC<br>P01 PCOM<br>P01 PCOM<br>P1 IDO07<br>P1 IDO06<br>P1 IDO05<br>P1 IDO04<br>P1 IDO03<br>P1 IDO02<br>P1 IDO01<br>P1 IDO00<br><b>PO IDO07</b><br><b>PO IDO06</b><br><b>PO IDO05</b><br><b>PO IDO04</b><br><b>PO IDO03</b><br><b>PO IDO02</b><br><b>PO IDO01</b><br><b>PO IDO00</b><br><b>GND</b><br><b>GND</b><br><b>GND</b><br><b>GND</b><br>GND | <b>GND</b><br>GND<br><b>GND</b><br><b>GND</b><br>GND<br><b>GND</b><br><b>PO IDI00</b><br><b>PO IDI01</b><br><b>PO IDI02</b><br><b>PO IDI03</b><br><b>PO IDI04</b><br><b>PO IDIO5</b><br><b>PO IDI06</b><br><b>PO IDI07</b><br>P1 IDI00<br>P1 IDI01<br>P1 IDI02<br>P1 IDI03<br>P1 IDI04<br>P1 IDI05<br>P1 IDI06<br>P1 IDI07<br>P01 ECOM<br>P01 ECOM<br>NC<br>NC<br><b>GND</b><br><b>GND</b><br><b>GND</b><br><b>GND</b><br><b>GND</b><br><b>GND</b><br>P2 IDI00<br>P2 IDI01<br>P2 IDI02<br>P2 IDI03<br>P2 IDI04<br>P2 IDI05<br>P2 IDI06<br>P2 IDI07<br>P3 IDI00<br>P3 IDI01<br><b>P3 IDI02</b><br>P3 IDI03<br><b>P3 IDI04</b><br><b>P3 IDI05</b><br>P3 IDI06<br><b>P3 IDI07</b><br>P <sub>23</sub> ECOM | $\mathbf{1}$<br>$\overline{\mathbf{2}}$<br>з<br>4<br>5<br>6<br>7<br>8<br>9<br>10<br>11<br>12<br>13<br>14<br>15<br>16<br>17<br>18<br>19<br>20<br>21<br>22<br>23<br>24<br>25<br>26<br>27<br>28<br>29<br>30<br>31<br>32<br>33<br>34<br>35<br>36<br>37<br>38<br>39<br>40<br>41<br>42<br>43<br>44<br>45<br>46<br>47<br>48<br>49 | 51<br>52<br>53<br>54<br>55<br>56<br>57<br>58<br>59<br>60<br>61<br>62<br>63<br>64<br>65<br>66<br>67<br>68<br>69<br>70<br>71<br>72<br>73<br>74<br>75<br>76<br>77<br>78<br>79<br>80<br>81<br>82<br>83<br>84<br>85<br>86<br>87<br>88<br>89<br>90<br>91<br>92<br>93<br>94<br>95<br>96<br>97<br>98<br>99 | <b>GND</b><br><b>GND</b><br><b>GND</b><br><b>GND</b><br>GND<br><b>GND</b><br>P4 IDI00<br>P4 IDI01<br>P4 IDI02<br>P4 IDI03<br>P4 IDI04<br><b>P4 IDI05</b><br>P4 IDI06<br>P4 IDI07<br><b>P5 IDI00</b><br><b>P5 IDI01</b><br><b>P5 IDI02</b><br><b>P5 IDI03</b><br><b>P5 IDI04</b><br><b>P5 IDI05</b><br><b>P5 IDI06</b><br><b>P5 IDI07</b><br>P45 ECOM<br>P45 ECOM<br>NC<br>NC<br><b>GND</b><br><b>GND</b><br><b>GND</b><br><b>GND</b><br><b>GND</b><br><b>GND</b><br><b>P6 IDI00</b><br><b>P6 IDI01</b><br><b>P6 IDI02</b><br>P6 IDI03<br><b>P6 IDI04</b><br><b>P6 IDI05</b><br><b>P6 IDI06</b><br><b>P6 IDI07</b><br><b>P7 IDI00</b><br>P7 IDI01<br><b>P7 IDI02</b><br><b>P7 IDI03</b><br>P7 IDI04<br><b>P7</b> DI05<br><b>P7 IDI06</b><br><b>P7 IDI07</b><br>P67 ECOM |
| <b>GND</b>                                                                                                    | 51                                                                                                    | 1                                                                                                    | <b>GND</b>                                                                                                    | P23 ECOM                                                                                                    | 50                                                                                                    | 100                                                                                                    | P67 ECOM                                                                                                    |
|                                                                                                    |                                                                                                    |                                                                                                    |                                                                                                    |                                                                                                    |                                                                                                    |                                                                                                    |                                                                                                    |

*Figure 4. PCIE-1758 DIO Card Connector Pin Assignments*

# **Pin Assignments (Cont.)**

| <b>CNB</b>                                                                                                    | <b>CNA</b>                                                                                                    |                                                                                                    |                                                                                                    |                                                                                                    |                                                                                                    |                                                                                                    |
|----------------------------------------------------------------------------------------------------|----------------------------------------------------------------------------------------------------|----------------------------------------------------------------------------------------------------|----------------------------------------------------------------------------------------------------|----------------------------------------------------------------------------------------------------|----------------------------------------------------------------------------------------------------|----------------------------------------------------------------------------------------------------|
|                                                                                                    |                                                                                                    |                                                                                                    |                                                                                                    |                                                                                                    |                                                                                                    |                                                                                                    |
| PEF ECOM<br>100<br>PEF ECOM<br>99<br>PF IDI07<br>98<br>PF IDI06<br>97<br>PF IDI05<br>96<br>PF IDI04<br>95<br>PF IDI03<br>94<br>PF IDI02<br>93<br>PF_IDI01<br>92<br>PF IDI00<br>91<br>PE IDI07<br>90<br>PE IDI06<br>89<br>PE IDI05<br>88<br>PE IDI04<br>87<br>PE IDI03<br>86<br>PE IDI02<br>85<br>PE IDI01<br>84<br>PE IDI00<br>83<br><b>GND</b><br>82<br>81<br><b>GND</b><br><b>GND</b><br>80<br><b>GND</b><br>79<br>78<br><b>GND</b><br>77<br><b>GND</b><br><b>NC</b><br>76<br>75<br><b>NC</b><br>74<br>PCD ECOM<br>PCD ECOM<br>73<br><b>PD_IDI07</b><br>72<br>71<br>PD IDI06<br>PD IDI05<br>70<br>PD IDI04<br>69<br>PD IDI03<br>68<br>PD IDI02<br>67<br>66<br>PD IDI01<br>PD IDI00<br>65<br>PC IDI07<br>64<br>PC IDI06<br>63<br>PC IDI05<br>62<br>61<br>PC IDI04<br>PC IDI03<br>60<br>59<br>PC IDI02<br>PC IDI01<br>58<br>57<br>PC IDI00<br>56<br><b>GND</b><br>55<br><b>GND</b><br><b>GND</b><br>54<br>53<br><b>GND</b><br><b>GND</b><br>52<br><b>GND</b><br>51 | 50<br>49<br>48<br>47<br>46<br>45<br>44<br>43<br>42<br>41<br>40<br>39<br>38<br>37<br>36<br>35<br>34<br>33<br>32<br>31<br>30<br>29<br>28<br>27<br>26<br>25<br>24<br>23<br>22<br>21<br>20<br>19<br>18<br>17<br>16<br>15<br>14<br>13<br>12<br>11<br>10<br>9<br>8<br>7<br>6<br>5<br>4<br>3<br>$\overline{2}$<br>1 | PAB ECOM<br>PAB ECOM<br>PB IDI07<br><b>PB IDI06</b><br>PB IDI05<br>PB IDI04<br>PB IDI03<br>PB IDI02<br>PB IDI01<br>PB IDI00<br>PA IDI07<br>PA IDI06<br>PA IDI05<br>PA IDI04<br>PA IDI03<br>PA IDI02<br>PA IDI01<br>PA IDI00<br><b>GND</b><br><b>GND</b><br><b>GND</b><br><b>GND</b><br><b>GND</b><br><b>GND</b><br><b>NC</b><br><b>NC</b><br>P89 ECOM<br>P89 ECOM<br><b>P9_IDI07</b><br><b>P9 IDI06</b><br><b>P9 IDI05</b><br><b>P9 IDI04</b><br><b>P9 IDI03</b><br><b>P9 IDI02</b><br>P9 IDI01<br><b>P9 IDI00</b><br><b>P8 IDI07</b><br><b>P8 IDI06</b><br><b>P8 IDI05</b><br><b>P8 IDI04</b><br><b>P8 IDI03</b><br><b>P8 IDI02</b><br><b>P8 IDI01</b><br><b>P8 IDI00</b><br><b>GND</b><br><b>GND</b><br><b>GND</b><br><b>GND</b><br><b>GND</b><br><b>GND</b> | <b>GND</b><br><b>GND</b><br><b>GND</b><br><b>GND</b><br><b>GND</b><br><b>GND</b><br><b>PO_IDI00</b><br><b>PO IDI01</b><br><b>PO IDI02</b><br><b>PO_IDI03</b><br><b>PO IDI04</b><br><b>PO IDI05</b><br><b>PO IDI06</b><br><b>PO IDI07</b><br>P1 IDI00<br>$P1$ IDI01<br>P1 IDI02<br>P1 IDI03<br>P1 IDI04<br>P1 IDI05<br>P1 IDI06<br>P1 IDI07<br>P01 ECOM<br>P01 ECOM<br><b>NC</b><br><b>NC</b><br><b>GND</b><br><b>GND</b><br><b>GND</b><br><b>GND</b><br><b>GND</b><br><b>GND</b><br>P2 IDI00<br>P2 IDI01<br><b>P2 IDI02</b><br>P2_IDI03<br>P2 IDI04<br><b>P2 IDI05</b><br>P2 IDI06<br><b>P2 IDI07</b><br><b>P3 IDI00</b><br><b>P3 IDI01</b><br><b>P3 IDI02</b><br>P3 IDI03<br><b>P3 IDI04</b><br><b>P3 IDI05</b><br><b>P3 IDI06</b><br>P3 IDI07<br>P23 ECOM<br>P23 ECOM | 1<br>$\overline{\mathbf{2}}$<br>3<br>4<br>5<br>6<br>7<br>8<br>9<br>10<br>11<br>12<br>13<br>14<br>15<br>16<br>17<br>18<br>19<br>20<br>21<br>22<br>23<br>24<br>25<br>26<br>27<br>28<br>29<br>30<br>31<br>32<br>33<br>34<br>35<br>36<br>37<br>38<br>39<br>40<br>41<br>42<br>43<br>44<br>45<br>46<br>47<br>48<br>49<br>50 | 51<br>52<br>53<br>54<br>55<br>56<br>57<br>58<br>59<br>60<br>61<br>62<br>63<br>64<br>65<br>66<br>67<br>68<br>69<br>70<br>71<br>72<br>73<br>74<br>75<br>76<br>77<br>78<br>79<br>80<br>81<br>82<br>83<br>84<br>85<br>86<br>87<br>88<br>89<br>90<br>91<br>92<br>93<br>94<br>95<br>96<br>97<br>98<br>99<br>100 | <b>GND</b><br><b>GND</b><br><b>GND</b><br><b>GND</b><br><b>GND</b><br><b>GND</b><br>P4 IDI00<br>P4 IDI01<br>P4 IDI02<br>P4 IDI03<br>P4 IDI04<br><b>P4 IDI05</b><br>P4 IDI06<br>P4 IDI07<br><b>P5 IDI00</b><br><b>P5 IDI01</b><br><b>P5 IDI02</b><br><b>P5 IDI03</b><br><b>P5 IDI04</b><br><b>P5 IDI05</b><br><b>P5 IDI06</b><br><b>P5 IDI07</b><br>P45 ECOM<br>P45 ECOM<br><b>NC</b><br><b>NC</b><br><b>GND</b><br><b>GND</b><br><b>GND</b><br><b>GND</b><br><b>GND</b><br><b>GND</b><br><b>P6 IDI00</b><br><b>P6 IDI01</b><br><b>P6 IDI02</b><br><b>P6 IDI03</b><br>P6 IDI04<br><b>P6 IDI05</b><br>P6 IDI06<br><b>P6 IDI07</b><br><b>P7 IDI00</b><br><b>P7 IDI01</b><br><b>P7 IDI02</b><br><b>P7 IDI03</b><br><b>P7 IDI04</b><br><b>P7 IDI05</b><br><b>P7 IDI06</b><br><b>P7 IDI07</b><br>P67 ECOM<br>P67 ECOM |

*Figure 5. PCIE-1758 DI Card Connector Pin Assignments*

# **Pin Assignments (Cont.)**

| <b>CNB</b>           |          |          |                             | CNA                                |          |          |                             |
|----------------------|----------|----------|-----------------------------|------------------------------------|----------|----------|-----------------------------|
|                      |          |          |                             |                                    |          |          |                             |
|                      |          |          |                             |                                    |          |          |                             |
| PEF PCOM             | 100      | 50       | PAB PCOM                    | <b>GND</b>                         | 1        | 51       | <b>GND</b>                  |
| PEF PCOM             | 99       | 49       | PAB PCOM                    | <b>GND</b>                         | 2        | 52       | GND                         |
| PF IDO07             | 98       | 48       | PB IDO07                    | <b>GND</b>                         | 3        | 53       | <b>GND</b>                  |
| PF IDO06             | 97       | 47       | PB IDOO6                    | <b>GND</b>                         | 4        | 54       | <b>GND</b>                  |
| PF IDOOS             | 96       | 46       | <b>PB IDOOS</b>             | <b>GND</b>                         | 5        | 55       | <b>GND</b>                  |
| PF IDOO4             | 95       | 45       | PB IDOO4                    | <b>GND</b>                         | 6        | 56       | <b>GND</b>                  |
| PF IDO03             | 94       | 44       | <b>PB IDO03</b>             | PO IDOOO                           | 7        | 57       | P4 IDOOO                    |
| PF IDO02             | 93       | 43       | PB IDO02                    | <b>PO IDO01</b><br><b>PO IDO02</b> | 8<br>9   | 58<br>59 | P4 IDO01<br>P4 IDO02        |
| PF IDO01<br>PF IDOOO | 92<br>91 | 42<br>41 | PB IDO01<br>PB IDOOO        | <b>PO IDO03</b>                    | 10       | 60       | P4 IDO03                    |
| PE IDO07             | 90       | 40       | PA IDO07                    | PO IDOO4                           | 11       | 61       | P4 IDOO4                    |
| PE IDOO6             | 89       | 39       | PA IDOO6                    | <b>PO IDOOS</b>                    | 12       | 62       | P4 IDO05                    |
| PE IDOOS             | 88       | 38       | PA IDOOS                    | <b>PO IDO06</b>                    | 13       | 63       | P4 IDO06                    |
| PE IDOO4             | 87       | 37       | PA IDOO4                    | <b>PO IDO07</b>                    | 14       | 64       | <b>P4 IDO07</b>             |
| PE IDO03             | 86       | 36       | PA IDOO3                    | P1 IDOOO                           | 15       | ௧        | P5 IDOOO                    |
| PE IDO02             | 85       | 35       | PA IDO02                    | P1 IDO01                           | 16       | 66       | P5 IDO01                    |
| PE IDO01             | 84       | 34       | PA IDOO1                    | P1 IDO02                           | 17       | 67       | <b>P5 IDO02</b>             |
| PE IDOOO             | 83       | 33       | PA IDOOO                    | P1 IDO03                           | 18       | 68       | P5 IDO03                    |
| <b>GND</b>           | 82       | 32       | <b>GND</b>                  | P1 IDOO4                           | 19       | 69       | P5 IDOO4                    |
| <b>GND</b>           | 81       | 31       | <b>GND</b>                  | P1 IDO05                           | 20       | 70       | <b>P5 IDO05</b>             |
| <b>GND</b>           | 80       | 30       | <b>GND</b>                  | P1 IDO06                           | 21       | 71       | <b>P5 IDO06</b>             |
| GND                  | 79       | 29       | <b>GND</b>                  | P1 IDO07                           | 22       | 72       | P5 IDO07                    |
| GND                  | 78       | 28       | <b>GND</b>                  | PO1 PCOM                           | 23       | 73       | P45 PCOM                    |
| <b>GND</b>           | 77       | 27       | <b>GND</b>                  | PO1 PCOM                           | 24<br>25 | 74<br>75 | P45 PCOM                    |
| NC<br>NC             | 76       | 26       | NC<br>NC                    | NC<br>NC                           | 26       | 76       | NC<br>NC                    |
| PCD PCOM             | 75<br>74 | 25<br>24 | P89 PCOM                    | <b>GND</b>                         | 27       | 77       | <b>GND</b>                  |
| PCD PCOM             | 73       | 23       | P89 PCOM                    | GND                                | 28       | 78       | <b>GND</b>                  |
| PD_IDO07             | 72       | 22       | <b>P9 IDO07</b>             | <b>GND</b>                         | 29       | 79       | <b>GND</b>                  |
| PD IDCO6             | 71       | 21       | <b>P9 IDO06</b>             | <b>GND</b>                         | 30       | 80       | <b>GND</b>                  |
| PD IDOOS             | 70       | 20       | <b>P9 IDO05</b>             | <b>GND</b>                         | 31       | 81       | <b>GND</b>                  |
| PD IDOO4             | 69       | 19       | <b>P9 IDOO4</b>             | <b>GND</b>                         | 32       | 82       | <b>GND</b>                  |
| PD IDCO3             | 68       | 18       | <b>P9 IDO03</b>             | P2 IDOOO                           | 33       | 83       | <b>P6 IDOOO</b>             |
| PD IDO02             | 67       | 17       | <b>P9 IDO02</b>             | P2 IDO01                           | 34       | 84       | P6 IDO01                    |
| PD IDO01             | 66       | 16       | <b>P9 IDO01</b>             | <b>P2 IDO02</b>                    | 35       | 85       | P6 IDCO2                    |
| PD IDOOO             | ௧        | 15       | <b>P9 IDO00</b>             | P2 IDO03                           | 36       | 86       | <b>P6 IDO03</b>             |
| PC IDO07             | 64       | 14       | <b>P8 IDO07</b>             | P2_IDO04                           | 37       | 87       | <b>P6 IDOO4</b>             |
| PC IDO06             | 63       | 13       | <b>P8 IDO06</b>             | P2 IDO05                           | 38       | 88       | <b>P6 IDOOS</b>             |
| PC IDOOS             | 62       | 12       | <b>P8 IDOOS</b>             | <b>P2 IDO06</b>                    | 39       | 89       | <b>P6 IDO06</b>             |
| PC IDO04<br>PC IDO03 | 61<br>60 | 11<br>10 | P8 IDOO4<br><b>P8 IDO03</b> | P2 IDO07                           | 40       | 90       | <b>P6 IDO07</b>             |
| PC IDO02             | 59       | 9        | <b>P8 IDO02</b>             | P3 IDOOO<br>P3 IDO01               | 41<br>42 | 91<br>92 | <b>P7 IDOOO</b><br>P7 IDO01 |
| PC IDO01             | 58       | 8        | <b>P8 IDO01</b>             | <b>P3 IDO02</b>                    | 43       | 93       | P7 IDCO2                    |
| PC IDOOO             | 57       | 7        | <b>P8 IDO00</b>             | <b>P3 IDO03</b>                    | 44       | 94       | <b>P7 IDO03</b>             |
| <b>GND</b>           | 56       | 6        | <b>GND</b>                  | P3_IDO04                           | 45       | 95       | P7_IDO04                    |
| <b>GND</b>           | 55       | 5        | <b>GND</b>                  | <b>P3 IDO05</b>                    | 46       | 96       | <b>P7 IDO05</b>             |
| <b>GND</b>           | 54       | 4        | <b>GND</b>                  | <b>P3 IDO06</b>                    | 47       | 97       | <b>P7 IDCO6</b>             |
| GND                  | 53       | з        | <b>GND</b>                  | P3 IDO07                           | 48       | 98       | <b>P7 IDO07</b>             |
| GND                  | 52       | 2        | <b>GND</b>                  | P23 PCOM                           | 49       | 99       | P78 PCOM                    |
| GND                  | 51       | 1        | GND                         | P23_PCOM                           | 50       | 100      | P78 PCOM                    |
|                      |          |          |                             |                                    |          |          |                             |
|                      |          |          |                             |                                    |          |          |                             |
|                      |          |          |                             |                                    |          |          |                             |

*Figure 6. PCIE-1758 DO Card Connector Pin Assignments*

# **Pin Assignments (Cont.)** Signal Connections

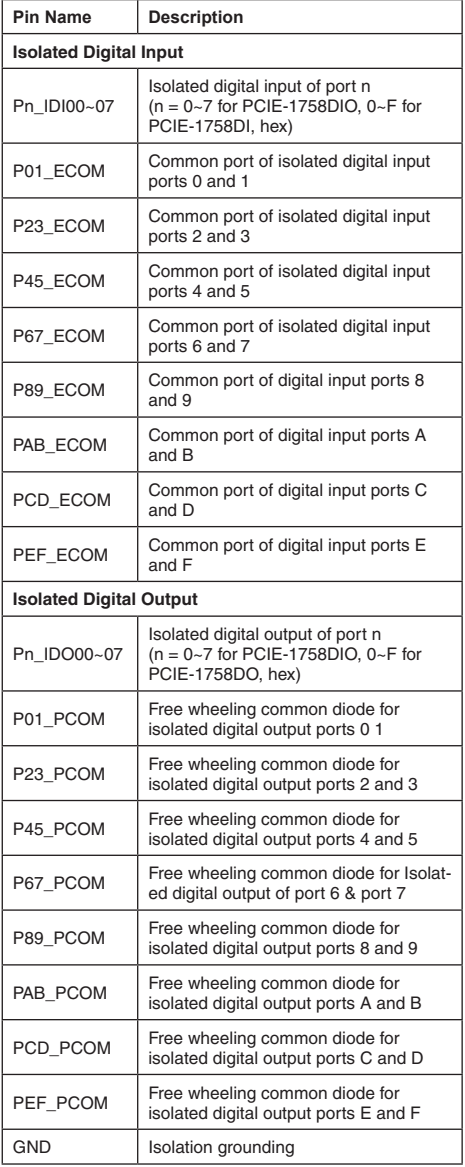

### **Isolated Digital Input**

All of the isolated digital input channels accept bi-directional  $10 \sim 30$  V<sub>DC</sub> voltage inputs. This means positive or negative voltage can be applied to an isolated input pin (IDIn) The figure below shows how to connect an external input source to one of the card's isolated input channels.

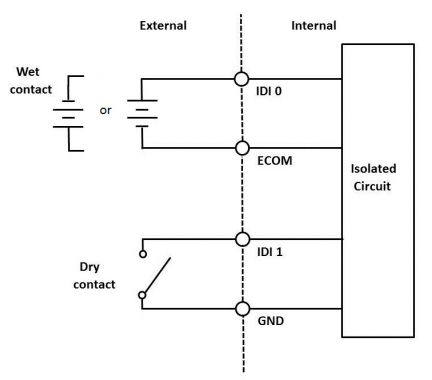

*Figure 7. Isolated Digital Input Connection*

### **Isolated Digital Output**

All of the isolated output channels are equipped with a MOSFET, polyswitch (for current protection), and flywheel diode that can be activated by connecting PCOM to  $V_{DC}$  for use with inductive loads. If external voltage (5  $\sim$  40 V<sub>pc</sub>) is applied to an isolated output channel, the current will flow from the external voltage source to the card. Please note that the current passed through each IDO channel should not exceed 350 mA.

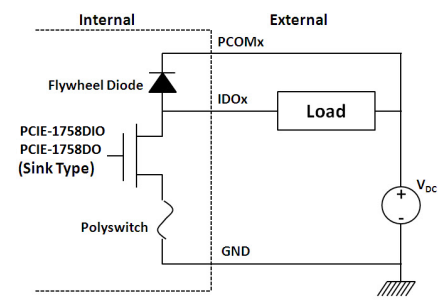

*Figure 8. Isolated Digital Output Connection*

## **Hardware Installation**

- 1. Power off the computer and unplug the power cord and cables before installing or removing any components.
- 2. Remove the computer cover.
- 3. Remove the slot cover on the back panel of the computer.
- 4. Touch the metal surface of the computer to neutralize any static electricity that might be in your body.
- 5. Insert the PCIE-1758 series card into a PCI Express slot. Holding the card by its edges, carefully push it into the PCIE card slot. Be careful not to use excessive force in order to avoid damaging the card.
- 6. Fasten the PCIE-1758 card bracket to the back panel rail of the computer using screws.
- 7. Connect any accessories (100-pin cable, wiring terminals, etc.) to the PCIE-1758 card.
- 8. Replace the cover of the computer chassis. Reconnect any cables that were disconnected in Step 2.
- 9. Plug in the power cord and turn on the computer.